# Enterprise Cloud Administration (ECA)

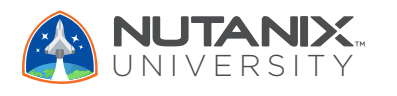

# GET STARTED TODAY

For class schedules, online learning access, and more [information visit](www.nutanixuniversity.com)  [nutanix.com/](http://nutanix.com/university)education

# AUDIENCE

- Administrators, engineers, and others who manage Nutanix clusters in the datacenter
- Managers and technical staff seeking information to drive purchase decisions
- Anyone seeking the Nutanix Certified Professional - Multicloud Infrastructure (NCP-MCI) certification

# SOFTWARE VERSIONS

- $-$  AOS 6.5
- Prism Central 2022.06

# **DESCRIPTION**

If you already have experience with administering a Nutanix environment, this course will extend, deepen, and broaden your knowledge as you grow in your career as a Nutanix administrator.

Designed with Prism Central as the focal point, this course illustrates the breadth and depth of Nutanix's centralized management capabilities, and allows you to explore the wide variety of features that are available in this one, single web console.

ECA is divided into four major sections:

- 1. Understanding core Nutanix concepts, such as hyperconverged infrastructure (HCI) and the various Nutanix cloud solution packages. Also, the basic configuration of a cluster and the components that are needed to create and manage VMs – namely, networks and images.
- 2. Creating and managing VMs, how to protect VMs and their data, how to apply storage optimization features at the VM level, and how to migrate your workloads to a Nutanix environment.
- 3. Learn about alerts, events, log collection, reporting, and how to use various features in Prism Central to identify, analyze, and remediate performance issues.
- 4. Learn how to set up a cluster for maintenance activities such as starting and stopping nodes and clusters – and how to manage and upgrade licenses and installed software with just a few clicks.

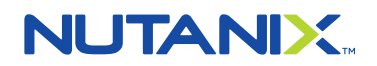

# COURSE DETAILS

# **Delivery Methods:**

#### **Instructor-Led**

- 4 Days, In-person or virtual
- Private classes available
- Includes hands-on labs
- Includes an NCP-MCI exam voucher
- List Price: \$3,800

# **Self-Paced Online**

- 20 hours
- Demonstrations and interactive simulations of labs
- Free

# **Facilitated Labs**

- 1 day of hands-on labs time
- Can be used to supplement your learning with realistic scenarios
- Assumes you have completed either the online, night school, or instructor-led course first
- Includes an NCP-MCI exam voucher
- List Price: \$850

# COURSE OUTLINE

#### **1: Getting Started with a Nutanix Cluster**

- Understand three-tier and hyperconverged infrastructure
- Understand Nutanix Cloud Solution Packages
- Understand nodes, blocks, clusters, and cluster services
- Get Started with Prism Central and Prism Element
- Understand when to use Prism Central and when to use Prism Element

#### **Hands-on Labs**

- Connecting to and exploring the Prism Web Console
- Adding data services IP, an NTP server, and a name server
- Configuring Active Directory authentication
- Exploring Prism Central
- Prism Central initial configuration

#### **2: Securing a Nutanix Cluster**

- Understand Nutanix's approach to security
- Use Prism Central to configure authentication, users, and RBAC
- Understand Policies in Flow Network Security
- Use Prism Element to configure Data-at-Rest Encryption

#### **Hands-on Labs**

- Adding a local user
- Verifying a new user account

# **3. Configuring Cluster Networking**

- Understand AHV networking terminology
- Use Prism Central to monitor cluster networks
- Use Prism Element to explore the Network Visualizer
- Create and update subnets and virtual switches
- Understand subnet extension and network segmentation

#### **Hands-on Labs**

- Creating unmanaged and managed networks
- Exploring the AHV network configuration
- Managing virtual switches and uplinks
- Viewing virtual switches from the Prism Web Console

# **4: Managing Images**

- Understand the image service
- Use Prism Central to monitor, upload, import, and manage images

# **Hands-on Labs**

- Uploading and importing images to Prism Central
- Configuring an image placement policy

# **NUTANIX.**

#### **5: Creating Virtual Machines**

- Use Prism Central to create VMs
- Use Prism Central's self-service capabilities to create VM templates
- Install and enable Nutanix Guest Tools

#### **Hands-on Labs**

- Creating Windows and Linux VMs
- Installing Windows and Linux operating systems
- Installing Nutanix Guest Tools on Windows and Linux

#### **6: Managing Virtual Machines**

- Update, clone, customize, export, and apply placement rules to VMs
- Create and apply storage policies to VMs
- Create playbooks to automate common VM administrative tasks

#### **Hands-on Labs**

- Updating a VM
- Creating a template and a clone
- Exporting a VM as an OVA
- Creating and running a playbook
- Creating a storage policy

#### **7. Protecting VMs and Their Data**

- Understand data protection terms and concepts
- Understand synchronous and asynchronous replication capabilities
- Use Prism Element to configure local and remote backup and DR
- Use Prism Central to create protection policies with Leap

#### **Hands-on Labs**

- Creating protection domains and local VM restore
- Creating containers for replication
- Configuring remote sites and creating protection domains
- Performing VM migration and migrating back to primary

#### **8: Configuring and Managing Cluster Storage**

- Understand AOS Distributed Storage
- Understand key storage concepts such as storage pools, storage [containers, redundancy factor, replication factor, capacit](https://www.nutanixuniversity.com/pages/69/ncm-exam)y reservation, and snapshots
- Understand fault tolerance and failure handling mechanisms
- Create and update storage containers
- Use various capacity optimization features

#### **Hands-on Labs**

- Exploring the Storage dashboard
- Creating containers with and without compression
- Comparing data in a compressed vs uncompressed container
- Migrating vdisks between storage containers

# **NUTANIX**

#### **9: Migrating Workloads with Nutanix Move**

- Understand, install, and upgrade Nutanix Move
- Use Move to migrate VMs
- Download Move logs

#### **Hands-on Labs**

- Preparing a VM for migration
- Deploying a Move VM
- Configuring Move and a migration plan

#### **10: Monitoring Cluster Performance**

- Understand performance monitoring features in Prism Central
- Create sessions, charts, and reports
- Create custom dashboards in Prism Central

#### **Hands-on Labs**

- Creating a Prism Central performance monitoring dashboard
- Creating charts to analyze metrics using Prism Central
- Creating and managing reports

#### **11: Monitoring Cluster Health**

- Understand health monitoring features in Prism Central and Prism Element
- Get summarized and detailed health information from Prism
- Use Nutanix Cluster Check
- Collect logs

#### **Hands-on Labs**

- Using Nutanix Cluster Check health checks
- Collecting logs for Support

#### **12: Investigating and Remediating Performance Issues**

- Understand alerts and events and the associated dashboards in Prism Central
- Identify problematic or inefficient VMs
- Potential methods of remediating problematic VMs

#### **Hands-on Labs**

- [Working with Alerts](https://www.nutanixuniversity.com/pages/69/ncm-exam)
- Exploring Events

#### **13: Performing Cluster Maintenance**

- Performing health checks
- Using maintenance mode
- Starting and stopping nodes and clusters
- Adding nodes to or removing nodes from clusters

#### **Hands-on Labs**

- Verifying cluster health
- Putting a node into maintenance mode & removing it

# **NUTANIX.**

#### **14: Upgrading Licenses, Software, and Firmware**

- Understanding LCM and the LCM workflow
- Performing an upgrade using LCM
- Licensing a cluster and managing licenses

#### **Hands-on Labs**

• Use Life Cycle Manager to upgrade NCC

# RELATED CERTIFICATION

#### Nutanix Certified Professional - Multicloud Infrastructure (NCP-MCI)

NCP-MCI certification holders have demonstrated the skills and knowledge to manage Nutanix AOS nodes, blocks, and clusters in the datacenter. Earning it validates your ability to deploy, administer, and troubleshoot Nutanix AOS, proving your mastery of key concepts from VM management to lifecycle operations.

*Please note: The course material is intended to cover 70-80% of the knowledge on the exam, with the rest of your exam prep coming from independent study and/or experience.*

# TERMS AND CONDITIONS

- Customer must purchase training seats in advance of scheduling course dates.
- Customer may not cancel purchased training seats and all amounts paid are non-refundable.
- Customer may reschedule courses with no less than 15 business days written notice to Nutanix. Rescheduling fees may apply.
- Customer may substitute a student with no less than 5 business days written notice to Nutanix. Rescheduling fees do not apply to substitutions.
- Training seats must be consumed within 12 months of purchase. Failure to utilize the training seats within the 12 months of purchase shall result in [forfeiture of all fees paid](www.nutanixuniversity.com) for such seats. Extensions may be available on a case by case basis.
- Most of our Authorized Training Partners (ATPs) have a 10-business day cancellation and/or reschedule policy. If customer cancels or reschedules within those 10 business days, fees may apply up to the full price of the [seat.](https://www.nutanixuniversity.com/pages/69/ncm-exam)
- Nutanix reserves the right to cancel any scheduled course due to minimum enrollment not being achieved, instructor illness, or other events outside of its control.
- Cancellation notices will be sent to enrolled students by email with rescheduling information and alternative training options.

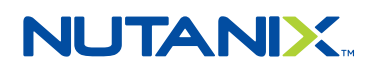